### **МІНІСТЕРСТВО ОСВІТИ І НАУКИ УКРАЇНИ**

# **ХАРКІВСЬКИЙ НАЦІОНАЛЬНИЙ ЕКОНОМІЧНИЙ УНІВЕРСИТЕТ ІМЕНІ СЕМЕНА КУЗНЕЦЯ**

**''Web-технології'': методичні рекомендації до виконання курсових проектів для студентів освітньої програми ''Управління складними системами'' спеціальності 124 ''Системний Аналіз'' першого бакалаврського рівня**

**Укладач:** к.е.н., доц. Яценко Роман Миколайович підписано КЕП Серійний номер: 248197DDFAB977E504000000F2EDE3001221CA03

Відповідальний за видання: <u>Саман</u> Гур'янова Л.С.

**Харків ХНЕУ ім. С. Кузнеця 2023**

## Затверджено на засіданні кафедри економічної кібернетики і системного аналізу

Протокол № 1 від 25.08.2022 р.

Самостійне електронне текстове мережеве видання «Webтехнології» [Електронний ресурс]. Методичні рекомендації до виконання курсових проєктів з навчальної дисципліни «Web-технології» для студентів спеціальності 124 «Системний аналіз», ОПП «Управління складними системами» денної форми навчання / укл. Р. М. Яценко,– Харків: ХНЕУ ім. С. Кузнеця, 2023. – 17 с.

Подано загальні рекомендації до виконання курсового проекту, його структура та правила оформлення.

Рекомендовано для спеціальності 124 ''Системний аналіз'' першого (бакалаврського) рівня.

# **Загальні положення**

Виконання курсового проєкту з навчальної дисципліни «Webтехнології» передбачає: систематизацію, закріплення, розширення теоретичних знань і практичних навичок із навчальної дисципліни та застосування їх під час створення веб-сайтів, опису і розмітки веб-сторінок, методів і навичок програмування у веб-середовищі із застосуванням сучасних веб-технологій; розвиток навичок самостійної роботи й оволодіння методикою дослідження та аналізу, пов'язаних з темою курсової роботи.

Курсовий проєкт виконують самостійно під час консультування викладачем відповідно до графіка навчального процесу.

Курсовий проєкт припускає наявність таких елементів наукового дослідження: практичної значущості; комплексного системного підходу до вирішення завдань дослідження; використання передової сучасної методології і наукових розробок.

**Практична значущість** курсового проєкту полягає в обґрунтуванні реальності його результатів для потреб практичної діяльності суб'єктів господарювання.

Реальною вважають роботу, в якій розглядають конкретну проблему застосування веб-технологій, у процесі розроблення проєктних рішень використані реальні дані діяльності досліджуваної системи, і результати якого повністю або частково можуть бути впроваджені в практику відповідної діяльності.

**Комплексний системний підхід** до розкриття теми роботи полягає в тому, що об'єкт дослідження розглядають як складну систему, проводять аналіз її властивостей, визначення головних напрямків удосконалення у взаємозв'язку з зовнішнім середовищем функціонування даної системи (підсистеми, елемента системи).

**Застосування сучасної методології** полягає в тому, що під час розроблення проєктних рішень студент має застосовувати сучасні підходи до застосування веб-технологій, реалізація проєкту повинна здійснюватися з використанням сучасних пакетів прикладних програм, мов програмування, повинні бути подані обґрунтовані оцінки, прогнози, висновки та пропозиції щодо вдосконалення проєкту та досліджуваної системи з використанням сучасних досягнень у певній галузі та вимог до якості розробок.

3

У процесі виконання курсового проєкту, разом з теоретичними знаннями і практичними навичками за фахом, студент повинен продемонструвати здібності до науково-дослідної роботи та вміння творчо мислити, навчитися вирішувати актуальні науково-прикладні завдання.

Тему курсового проєкту обирає індивідуально кожен студент відповідно до бази його практики та тематики дослідження і узгоджує з викладачем кафедри ЕКіСА, якого кафедра призначила керівником.

Характеристику освітньої компоненти та структурно-логічну схему вивчення освітньої компоненти надано в табл. 1 і 2

Таблиця 1

### **Характеристика освітньої компоненти**

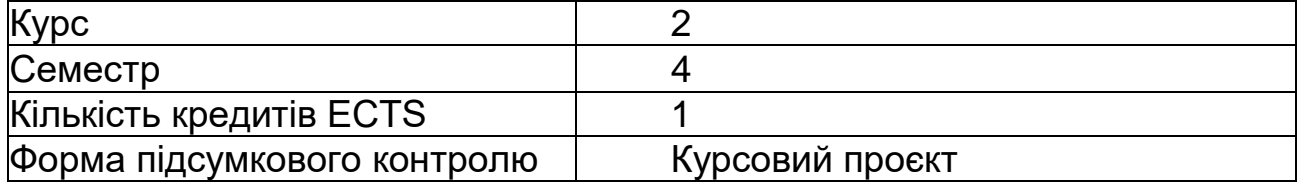

### Таблиця 2

### **Структурно-логічна схема вивчення освітньої компоненти**

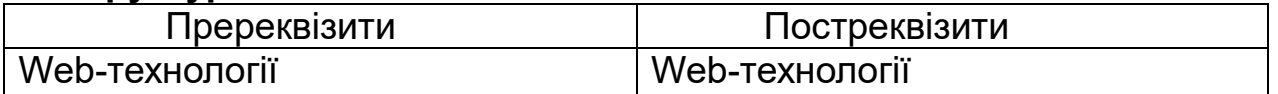

### **Компетентності та результати навчання**

Інтегральна компетентність: здатність вирішувати складні спеціалізовані завдання та практичні проблеми системного аналізу у професійній діяльності або в процесі навчання, що передбачають застосування теоретичних положень та методів системного аналізу та інформаційних технологій і характеризуються комплексністю та невизначеністю умов (комплексність за навчальною дисципліною подано в табл. 3).

Таблиця 3

#### **Результати навчання та компетентності за навчальною дисципліною**

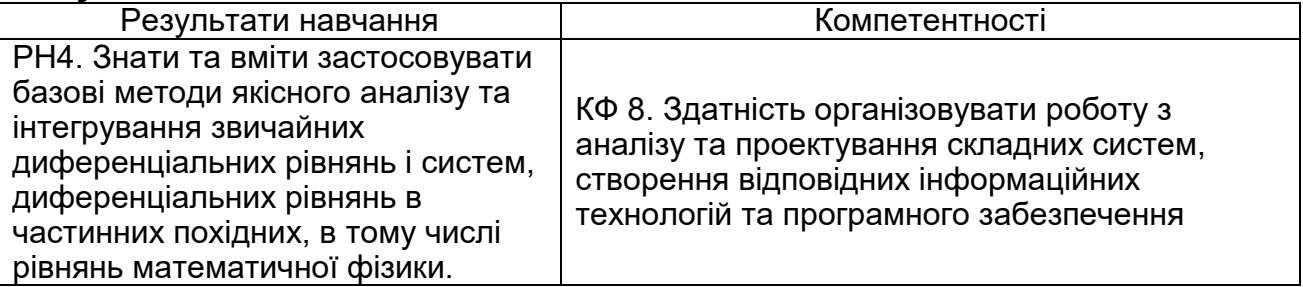

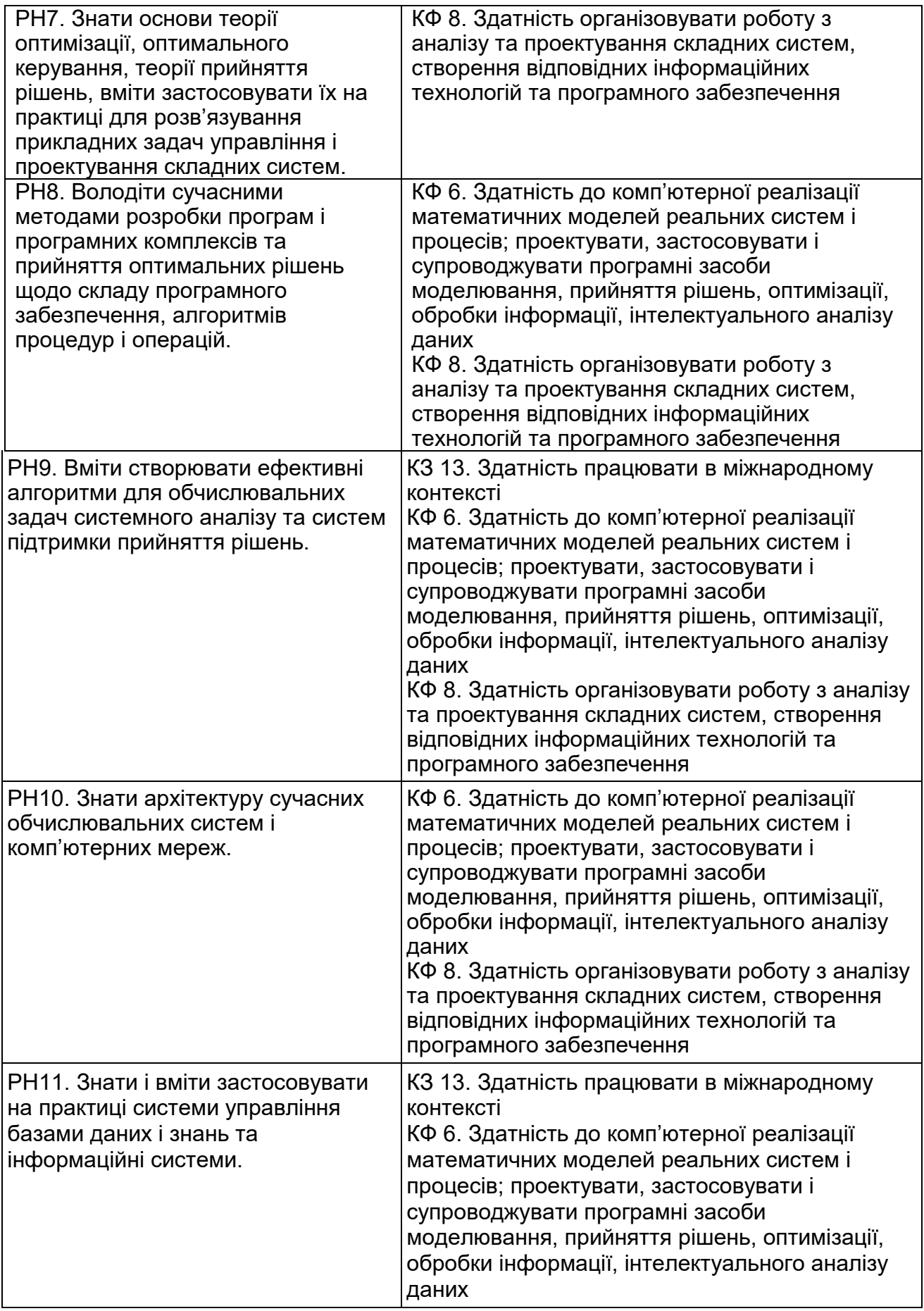

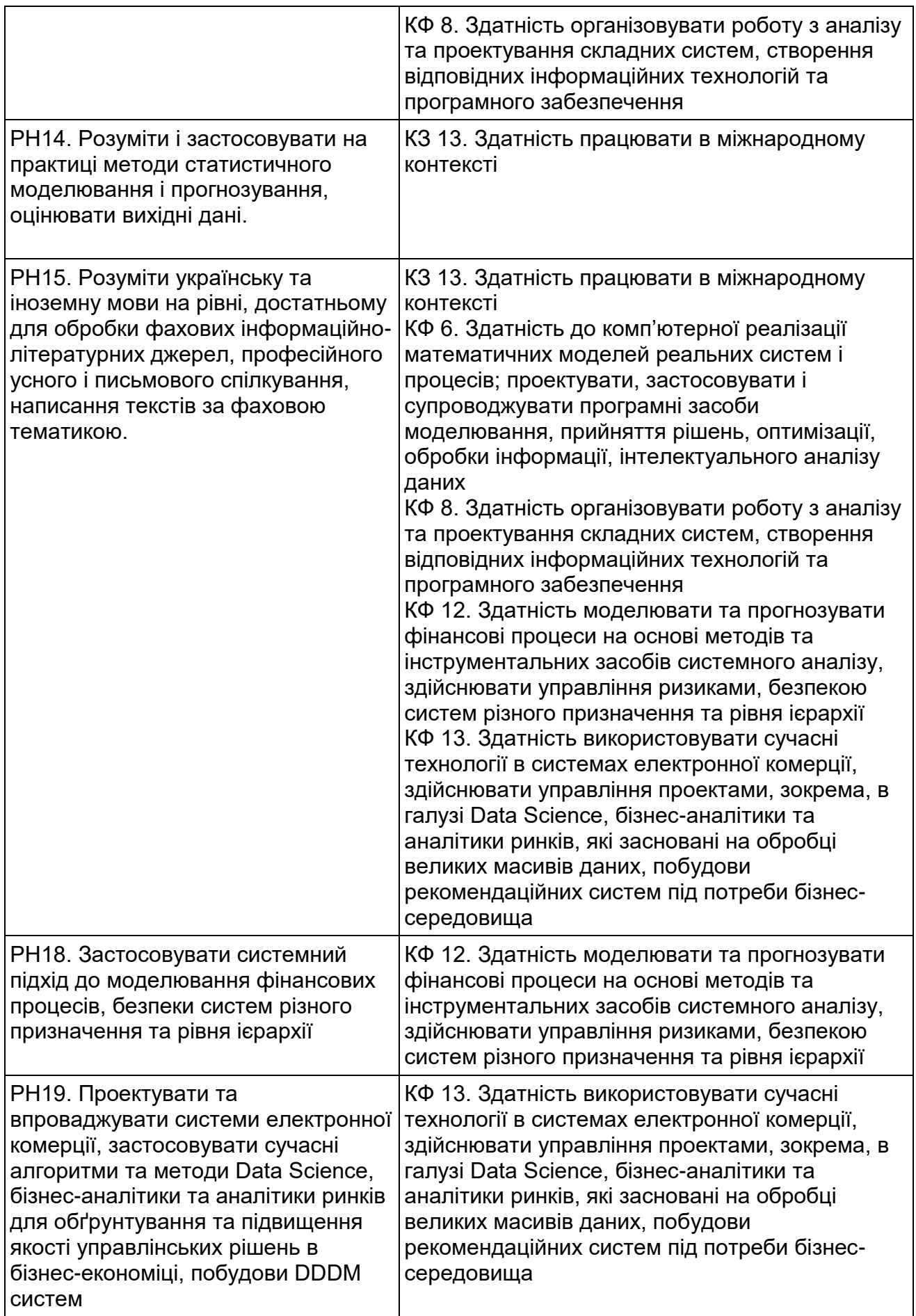

# **Структура курсового проекту**

Курсовий проект складається з: титульного аркуша; змісту; вступу; основної частини, яка містить три розділи; висновків; списку використаної літератури; додатків.

У **вступі** вказують мету та завдання роботи, об'єкт і предмет дослідження, надають стисле обґрунтування актуальності обраної теми. Пій час вибору об'єкта дослідження рекомендовано ґрунтуватись на темі науково-дослідницької роботи.

**Перший розділ** має бути присвячено змістовній постановці завдання розроблення проєктних рішень, розкриттю проблематики дослідження. У розділі дають достатньо докладний опис обраної предметної області, з обґрунтуванням її актуальності та аналізу сучасного стану досліджень і розробок у цій сфері, а також теоретичних досліджень. Потрібно подати мету створення, структуру веб-сайта та інформацію, яку буде подано на його сторінках.

**Другий розділ** має містити короткий опис веб-технологій, які використовують для створення сайта.

**Третій розділ** присвячують саме безпосередньо завданню, яка є предметом дослідження, тобто розробленню веб-сайта. Текст розділу повинен містити опис коду сторінок, фрагменти коду найбільш цікавих рішень, зображення сторінок сайта.

**Висновки** роботи містять стисле резюме отриманих результатів.

**Список використаної літератури** повинен містити усі джерела, які використовувалися під час написання роботи (навчальні посібники, монографії, наукові періодичні видання, електронні ресурси тощо), оформлені відповідно до вимог стандарту.

**Додатки** можуть вмістити вихідні дані, використані під час розроблення проєктних рішень, таблиці та зображення результатів розробок і т. д.

У процесі виконання курсового проєкту необхідно дотримуватись нормативних правил оформлення тексту, таблиць, формул, рисунків.

Курсовий проєкт має бути виконаний і поданий на кафедру не пізніше зазначеної в навчальному плані дати.

7

# **Оформлення роботи**

Обсяг основного тексту курсового проєкту встановлено в межах 30– 40 сторінок. Роботу слід друкувати за допомогою комп'ютера на одній стороні аркуша паперу формату А4 (210х297 мм) через полуторний міжрядковий інтервал. Мінімальна висота шрифту 1,8 мм (кегль 14 пт) Times New Roman.

Текст роботи необхідно друкувати, залишаючи поля таких розмірів: ліве – 30 мм, праве – 10 мм, верхнє – 20 мм, нижнє – 20 мм.

Текст роботи підрозділяють на розділи й пункти.

Заголовки структурних частин «ЗМІСТ», «ВСТУП», «РОЗДІЛ», «ВИСНОВКИ», «СПИСОК ВИКОРИСТАНИХ ДЖЕРЕЛ», «ДОДАТКИ» друкують прописними буквами. Заголовки пунктів друкують малими літерами (окрім першої прописної) з абзацного відступу. Ці заголовки друкують симетрично тексту.

Відстань між заголовком і текстом повинна рівнятися 3–4 інтервалам. Кожну структурну частину роботи треба починати з нової сторінки.

Нумерацію сторінок, глав, пунктів, підпунктів, рисунків, таблиць, формул подають арабськими цифрами без знака №.

Першою сторінкою роботи є титульний аркуш, що включається в загальну нумерацію сторінок. На титульному аркуші номер сторінки не ставлять, на наступних сторінках номер проставляють у правому верхньому куті сторінки без крапки наприкінці.

Зміст, вступ, висновки, список використаних джерел не нумерують.

Пункти нумерують у межах кожної глави. Номер пункту складається з номера розділу й порядкового номера пункту, між якими ставлять крапку.

Графіки й таблиці необхідно подавати в роботі безпосередньо після тексту, де їх згадують вперше, або на наступній сторінці. Ілюстрації й таблиці, поміщені на окремих сторінках, включають у загальну нумерацію сторінок. Ілюстрації позначають словом «Рис.» і нумерують послідовно в межах глави, за винятком ілюстрацій, наведених у додатках. Номер ілюстрації повинен складатися з номера розділу й порядкового номера ілюстрації, між якими ставлять крапку. Номер ілюстрації, її назва й пояснювальна підписи поміщають послідовно під

ілюстрацією. Приклад оформлення ілюстрації наведено на рис. 1.

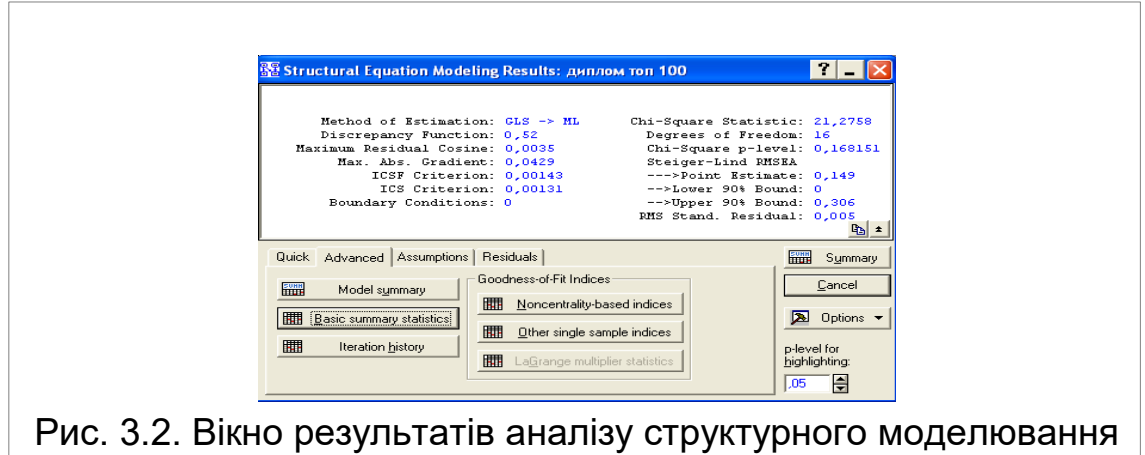

## Рис. 1. **Приклад оформлення ілюстрації**

Таблиці нумерують послідовно (за винятком таблиць, наведених у додатках) у межах глави. У правому верхньому куті над відповідним заголовком таблиці поміщають підпис «Таблиця» із вказівкою її номера. Номер таблиці повинен складатися з номера глави й порядкового номера таблиці, між якими ставлять крапку. Приклад оформлення таблиці наведено на рис. 2.

Таблиця 1.1

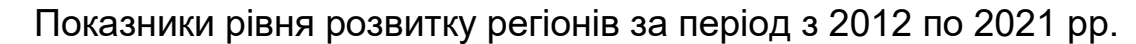

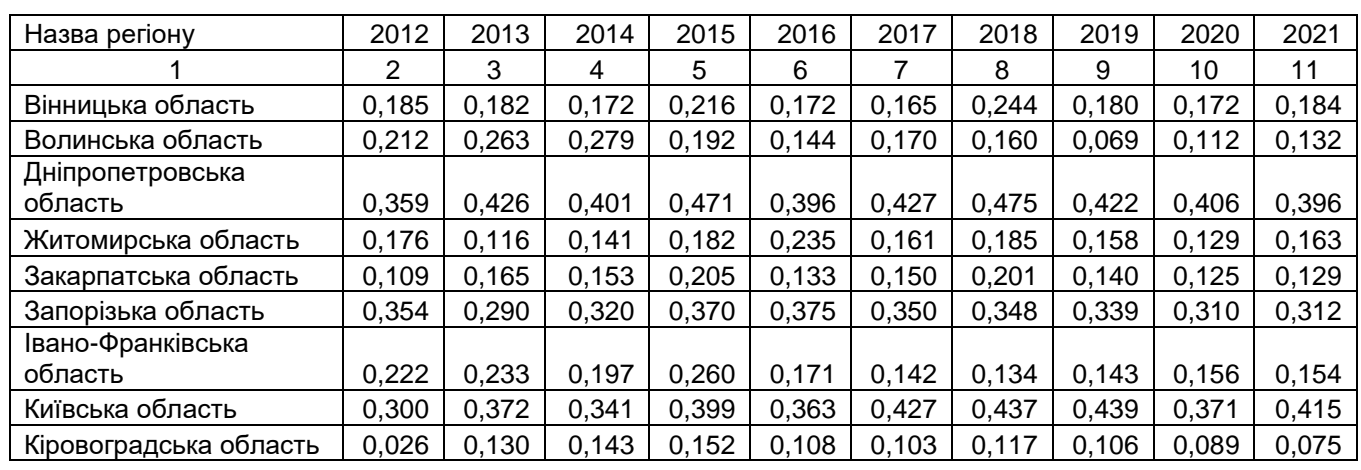

#### Закінчення табл. 1.1

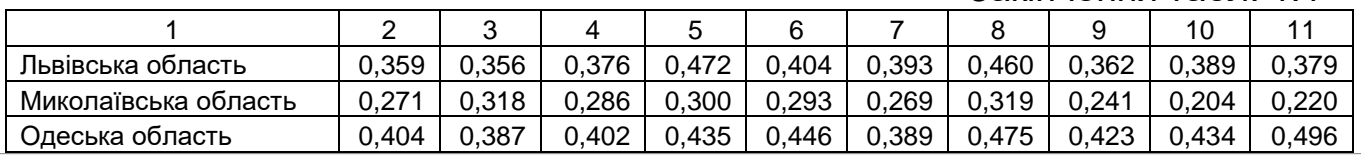

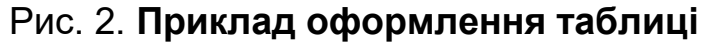

У разі перенесення частини таблиці на інший аркуш (сторінку) слово «Таблиця» і її номер вказують один раз праворуч над першою частиною таблиці, над іншими частинами пишуть слова «Продовження табл.» і вказують номер таблиці.

Формули в роботі нумерують у межах розділу. Номер формули повинен складатися з номера розділу й порядкового номера формули в розділі, між якими ставлять крапку. Номера формул пишуть біля правого поля аркуша на рівні відповідної формули в круглих дужках, наприклад: (2.1) (перша формула другого розділу). Приклад оформлення формули показано далі:

$$
(x+a)^n = \sum_{k=0}^n {n \choose k} x^k a^{n-k}, \qquad (2.1)
$$

де  $x -$ кількість;

*–* число.

Під час написання роботи необхідно дати посилання на джерела, матеріали або окремі результати з яких наводять у роботі. Посилатися слід на останні видання публікацій. Якщо використовують відомості, матеріали з монографій, оглядових статей, інших джерел з більшою кількістю сторінок, тоді в посиланні необхідно точно вказати номера сторінок, ілюстрації, таблиць, формул із джерела, на яке дається посилання в роботі.

Посилання в тексті роботи на джерела слід позначати порядковим номером за переліком посилань, відокремленим двома квадратними дужками, наприклад, « … у роботах [1-7]…».

Джерела можна розміщати в списку одним з таких способів: у порядку появи посилань у тексті, за абеткою прізвищ перших авторів або заголовків. Відомості про джерела, включені в список, необхідно давати згідно з вимогами державного стандарту ДСТУ 8302:2015 «Інформація та документація. Бібліографічне посилання. Загальні вимоги та правила складання» [5]

Додаток оформлюють як продовження роботи на наступних її сторінках, поміщаючи їх у порядку появи посилань у тексті.

Додатки мають починатися з титульного аркуша, на якому великими літерами в центрі аркуша надруковано слово «ДОДАТКИ». Кожний додаток також має починатися з нової сторінки, на якій симетрично до сторінки наведено назву додатка, надруковану малими літерами. Наприклад:

ДОДАТОК А

### Фінансова звітність підприємства

Додатки слід позначати послідовно великими літерами української абетки, за винятком літер Ґ, Є, З, І, Ї, Й, О, Ч, Ь, наприклад, додаток А, додаток Б і т. д.

Один додаток позначають як додаток А.

.

Додатки повинні мати спільну з рештою тексту роботи наскрізну нумерацію сторінок.

Ілюстрації, таблиці, формули та рівняння, що є у тексті додатка, слід нумерувати в межах кожного додатка, наприклад, рисунок Г.3 – третій рисунок додатка Г; таблиця А.2 – друга таблиця додатка А; формула (А.1) – перша формула додатка А.

Якщо в додатку одна ілюстрація, одна таблиця, одна формула, одне рівняння, то їх нумерують, наприклад, рисунок А.1, таблиця А.1, формула (А.1).

### **Керівництво виконанням курсового проєкту і порядок проведення консультацій**

За кожним курсовим проєктом кафедра затверджує керівника. Він спільно зі студентом визначає план і зміст розділів курсового проєкту, основні завдання, вихідні матеріали для виконання роботи, основні етапи роботи і терміни їхнього виконання.

Керівник здійснює систематичний контроль самостійної роботи студента, вносить необхідні корективи під час перегляду матеріалу, перевіряє закінчену роботу, підписує курсовий проєкт. З цією метою проводять консультації відповідно до складеного на кафедрі графіка, перевіряється якість і обсяг виконаних окремих розділів роботи, дотримання термінів роботи над розділами.

### **Допуск до захисту і захист курсового проєкту**

Згідно з регламентом бакалавр зобов'язаний подавати курсовий проєкт керівнику на перевірку у встановлені строки. У процесі підготовки до захисту необхідно усунути всі зауваження.

Захист курсових проєктів здійснюють у встановлений графіком термін. Курсові проєкти захищають на відкритих засіданнях комісії. Після доповіді студент одержує слово для відповіді на запитання членів комісії та осіб, що присутні на захисті. Студент має дати вичерпні відповіді за всіма розділами роботи.

Після закінчення публічного захисту на закритій нараді члени комісії обговорюють результати захисту, дають загальне оцінювання захисту курсового проєкту і виносять рішення про оцінку. Голова комісії оголошує результати захисту. Після захисту курсовий проєкт зберігають в архіві університету встановлений термін.

## **Підготовка доповіді**

Підготовка до захисту полягає в написанні тез доповіді з теми курсового проєкту. Доповідь має бути розрахована на 5 – 7 хвилин. У ній мають відображатися: актуальність обраної теми курсового проєкту, об'єкт та предмет дослідження, мета та завдання дослідження, основний зміст роботи, обґрунтованість запропонованих рішень і доцільність виконаних розробок.

## **Презентаційний матеріал**

Доповідь студентів в обов'язковому порядку має супроводжуватися презентаційним матеріалом, який готують в будь-якому зручному форматі (ppt, pdf, html, avi, mov), сумісному з технологіями, прийнятими для стандартних презентацій (MS PowerPoint, Adobe Acrobat, веб-презентації та ін.). Правильність роботи презентації студент має перевірити до захисту курсового проєкту.

# **Рекомендована література**

## **Основна:**

1. Р. А. Мельник Програмування веб-застосувань (фронт-енд та бекенд). – Львів : Львівська політехніка, 2018. – 248 с.

2. В. В. Пасічник Веб-технології та веб-дизайн. Книга 1. Веб-технології. – Київ : Магнолія, 2021. – 336 с.

3. Е. Робсон, Е. Фрімен Head First. Програмування на JavaScript. – Харків : ФАБУЛА, 2022. – 672 с.

4. Web-технології та Web-дизайн: застосування мови HTML для створення електронних ресурсів : навч. посіб. / І. Л. Бородкіна, Г. О. Бородкін. – Київ : Вид-во Ліра-К, 2020. – 212 с.

### **Додаткова:**

5. «Бібліографічне посилання. Загальні положення та правила складання» [Електронний ресурс]. – Режим доступу : [https://msu.edu.ua/library/wp-content/uploads/2019/02/pryklady-oformlennja](https://msu.edu.ua/library/wp-content/uploads/2019/02/pryklady-oformlennja-bibliohrafichnoho-opysu-zhidno-dstu-8302.pdf)[bibliohrafichnoho-opysu-zhidno-dstu-8302.pdf](https://msu.edu.ua/library/wp-content/uploads/2019/02/pryklady-oformlennja-bibliohrafichnoho-opysu-zhidno-dstu-8302.pdf)

6. Молчанов В. П. Технології розробки WEB-ресурсів : навч. посіб. / В. П. Молчанов, О. К. Пандорін ; Харківський національний економічний університет ім. С. Кузнеця. — Харків : ХНЕУ ім. С. Кузнеця, 2019. — 129 с. : іл.

7. Babenko V. O. MarkHub Cloud Online Editor as a modern web-based book creation tool / V. O. Babenko, R. M. Yatsenko, P. D. Migunov at el // CEUR Workshop Proceedings, 2020. ‒ P. 174–184.

8. Parfonov Y. E. Use of the Django framework in the web application for computer-based testing of higher education institution students / Y. E. Pafonov, Y. V. Zmiievska // Матеріали Х-ї ювілейної міжнар. наук.-практ. конф. «Free and Open Source Software», 20–22 листопада 2018 року – Харків : ХНУБА, 2018. — С. 47

9. Web-технології : робоча програма навчальної дисципліни для студентів спеціальності 124 «Системний аналіз» першого (бакалаврського) рівня / уклад. Р. М. Яценко. – Харків : ХНЕУ ім. С. Кузнеця, 2020. – 11 с. 10. Р. М. Яценко Опорний конспект лекцій «Web-технології» [Електронний ресурс]. – Режим доступу : [http://pns.hneu.edu.ua/course/view.php?id=7113.](http://pns.hneu.edu.ua/course/view.php?id=7113)

## **Інформаційні ресурси:**

11. Mozilla Developer Network [Electronic resourse]. – Access mode : https://developer.mozilla.org/en-US/.

12. W3Schools Online Web Tutorials Distribution [Electronic resourse]. – Access mode : https://www.w3schools.com/.

13. Bootstrap – The most popular HTML, CSS, and JS library in the world [Electronic resourse]. – Access mode : https://getbootstrap.com/.

14. Bulma: Free, open source, and modern CSS framework based on Flexbox [Electronic resourse]. – Access mode : https://bulma.io/.

15. Сучасний підручник з JavaScript [Electronic resourse]. – Access mode : https://uk.javascript.info/.

16. jQuery [Electronic resourse]. – Access mode : https://jquery.com/.

17. Django: The web framework for perfectionists with deadlines [Electronic resourse]. – Access mode : https://www.djangoproject.com/ /.

### **Додатки**

Додаток А **Приклад титульного аркуша курсового проєкту** МІНІСТЕРСТВО ОСВІТИ І НАУКИ УКРАЇНИ ХАРКІВСЬКИЙ НАЦІОНАЛЬНИЙ ЕКОНОМІЧНИЙ УНІВЕРСИТЕТ ІМЕНІ СЕМЕНА КУЗНЕЦЯ

Кафедра економічної кібернетики і системного аналізу

Курсовий проєкт на тему:

«Створення корпоративного веб-сайта приватного підприємства з автоперевезень»

Виконав: студент факультетуінформаційних технологій,

групи 6.04.124.020.19.1,

Соловйов М.С.

Перевірив: канд. екон. наук, доцент Яценко Р.М.

Харків – 2023